ქ. ამბროლაურში, ვაჟა-ფშაველას ქუჩზე მდებარე მიწის ნაკვეთზე (საკადასტრო კოდი 86.19.28.075) ახალი ადმინისტრაციული შენობის საუკეთესო ესკიზური პროექტის გამოვლენა და შემდგომში გამარჯვებული კონკურსანტის მიერ ხელშეკრულების საფუძველზე სრული საპროექტო-სახარჯთაღრიცხვო დოკუმენტაციის მომზადების მომსახურების შესყიდვის საკონკურსო კომისიის სხდომის

 $m_1$   $\theta$   $\theta$  #1

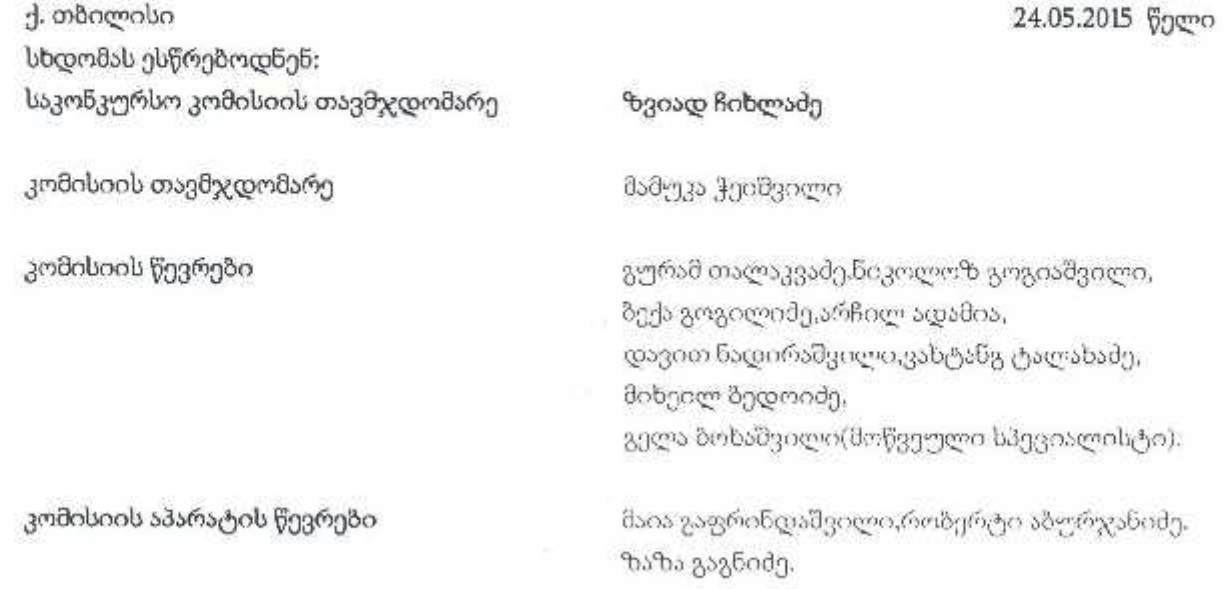

დღის წესრიგი:

"გარემოსდაცვითი ზედამხედველობის დეპარტამენტის" ქ. ამბროლაურში, ვაჟა-ფშაველას ქუჩზე მდებარე მიწის ნაკვეთზე (საკადასტრო კოდი 86.19.28.075) ახალი ადმინისტრაციული შენობის საუკეთესო ესკიზური პროექტის გამოვლენა და შემდგომში გამარჯვებული კონკურსანტის მიერ ხელშეკრულების საფუძველზე სრული საპროექტო-სახარჯთაღრიცხვო დოკუმენტაციის მომზადების მომსახურების შესყიდვის მიზნით საკონკურსო პირობების დამტკიცება.

## მოისმინეს:

კომისიის წევრის, მიხეილ ზედოიძის გამოსვლა, რომელმაც კომისიის წევრებს წარმოუდგინა "გარემოსდაცვითი ზედამხედველობის დეპარტამენტის" **ქ. ამხროლაურში, ვაჟა-ფშაველას ქუჩზე** მდებარე მიწის ნაკვეთზე (საკადასტრო კოდი 86.19.28.075) ახალი ადმინისტრაციული შენობის საუკეთესო ესკიზური პროექტის გამოვლენა და შემდგომში გამარჯვებული კონკურსანტის მიერ ბელშეკრულების საფუძველზე სრული საპროექტო-სახარჯთაღრიცხვო დოკუმენტაციის მომზადეზის მომსახურეზის ტექნიკური დავალება.

## განიხილეს.

1. კომისიის წევრებმა, წარმოდგენილი მასალების საფუძველზე და შემსყიდველი ორგანიზაციის მოთხოვნების გათვალისწინებით, იმსჯელეს საკონკურსო პიროზების, კერმოდ კი საკონკურსო განვხადების, შესყიდვის ობიექტისა და კონკურსანტის მიმართ დასადგენი მინიმალური მოთხოვნების შესახებ. საკონკურსო პირობების შედგენისას განისაზღვრა აგრეთვე საკონკურსო წინადადების შეფასების კრიტერიუმები და გამარჯვებული კონკურსანტის გამოვლენის წესი. კომისიის წევრები შეთანხმდნენ, საკონკურსო წინადადების შეფასება განხორციელდება შემდეგი კრიტერიუმებით:

ა) საპროექტო შენობა/ნაგებობის არქიტექტურული დიზაინი/ვიზუალიზაცია: - კოუფიციენტი - $0.5$ 

ზ) საკონკურსო წინადადების ფასი - კოეფიციენტი -- 0.3; გ) კონკურსანტის გამოცდილება: — კოეფიციენტი- 0.2. შეფასება განხორციელდება 10 ქულიანი სისტემით;

შეფასება უნდა განხორციელდეს თითოვული კომისიის წევრის მიერ ინდივიდუალურად. შესაბამისად, გამარჯვებულად დასახელდება ის კონკურსანტი, რომელიც ყველაზე მეტ ქულას დააგროვებს. ხმების თანაბარი გადანაწილების შემთხვევაში უპირატესობა მიენიჭება თავმჯდომარის ხმას, ხოლო იმ შემთხვევაში, თუ ვერც ერთი კონკურსანტი ვერ გადალახავს 5 ქულიან ზღვარს, კონკურსი დასრულდება უარყოფითი შედეგით,

## კომისიამ დაადგინა:

1. დამტკიცდეს საკონკურსო პირობების შემუშავებული ვარიანტი (იხ. დანართი);

2. კონკურსის მეშვეობით საპროექტო მომსახურების სახელმწიფო შესყიდვის პირობებისა და წესის დამტკიცების თაობაზე" სახელმწიფო შესყიდეების სააგენტოს თავმჯდომარის 2011 წლის 10 თებერვლის #3 ბრმანების მე-5 მუხლის შესახამისად საკონკურსო განცხადების ოფიციალური მოთხოვნა და საკონკურსო პირომები წარედგინოს კონკურენციისა და სახელმწიფო შესყიდვების სააგენტოს.

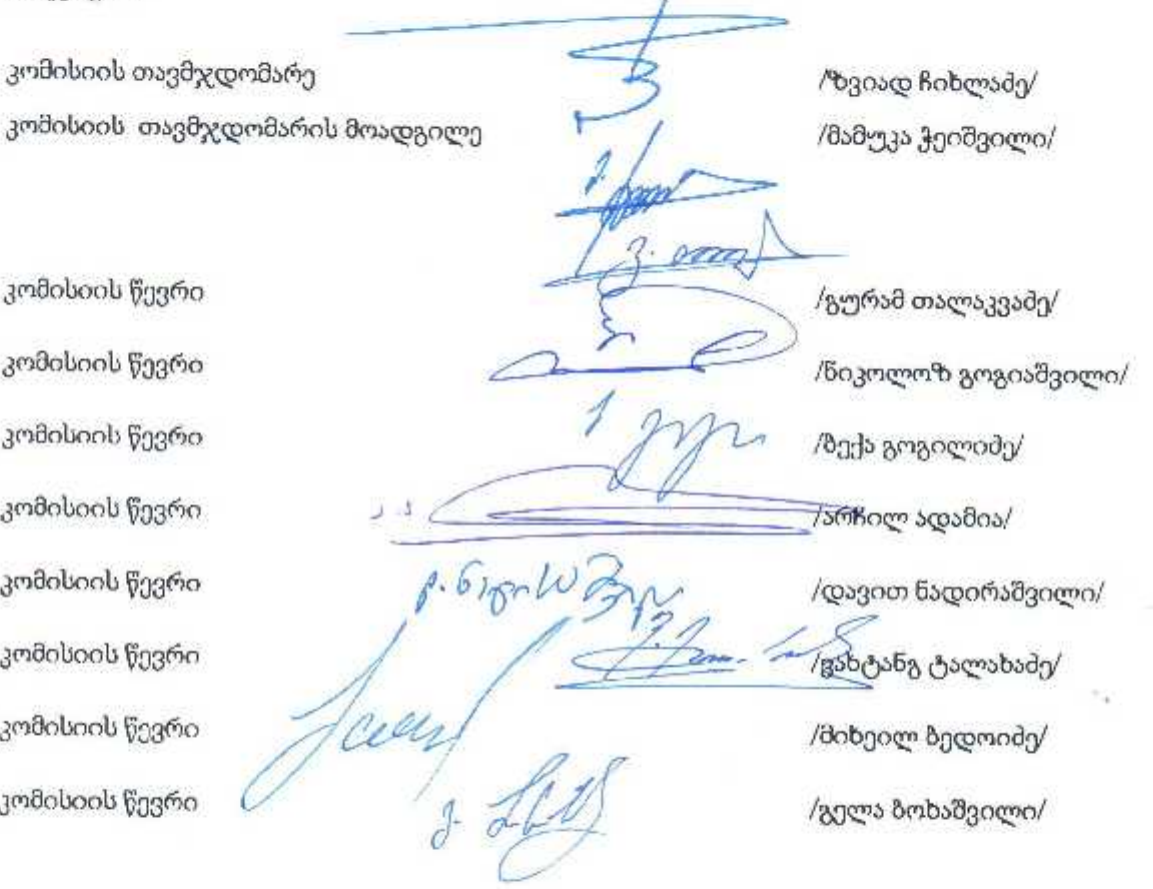

კომისიის აპარატის წევრები

/მაია გაფრინდაშვილი/ /რობერტი აბურჯანიძე/